## คู่มือสำหรับประชาชน : การจดทะเบียนพาณิชย์ (ตั้งใหม่) ตาม พ.ร.บ.ทะเบียนพาณิชย์ พ.ศ.๒๔๙๙ กรณีผู้ขอจดทะเบียนเป็นบุคคลธรรมดา

หน่วยงานที่ให้บริการ : องค์การบริหารส่วนตำบลไสหร้า อำเภอฉวาง จังหวัดนครศรีธรรมราช กระทรวงพาณิชย์

### ิ หลักเกณฑ์ วิธีการ เงื่อนไข (ถ้ามี) ในการยื่นคำขอ และในการพิจารณาอนุญาต

๑. ผู้ประกอบพาณิชยกิจต้องยื่นขอจดทะเบียนพาณิชย์ภายใน ๓๐ วัน นับตั้งแต่วันเริ่มประกอบกิจการ (มาตรา ๑๑)

๒. ผู้ประกอบพาณิชยกิจสามารถยื่นจดทะเบียนพาณิชย์ด้วยตนเองหรือจะมอบอำนาจให้ผู้อื่นยื่นจด ทะเบียนแทนก็ได้

๓. ให้ผู้ประกอบพาณิชยกิจซึ่งเป็นเจ้าของกิจการ เป็นผู้ลงลายมือชื่อรับรองรายการในคำขอจด ทะเบียนและเอกสารประกอบคำขอจดทะเบียน

๔. แบบพิมพ์คำขอจดทะเบียน (แบบ ทพ.) หรือหนังสือมอบอำนาจสามารถขอได้จากพนักงาน เจ้าหน้าที่ หรือดาวน์โหลดจาก [www.dbd.go.th](http://www.dbd.go.th/)

หมายเหตุ ขั้นตอนการดำเนินงานตามคู่มือจะเริ่มนับระยะเวลาตั้งแต่เจ้าหน้าที่ตรวจสอบเอกสาร ครบถ้วนตามที่ระบุไว้ในคู่มือประชาชนเรียบร้อยแล้ว ทั้ง นี้ ในกรณีที่คำขอหรือเอกสารหลักฐานไม่ครบถ้วน และ/หรือมีความบกพร่องไม่สมบูรณ์ เป็นเหตุให้ไม่สามารถพิจารณาได้ เจ้าหน้าที่จะจัดทำบันทึกความบกพร่อง ของรายการเอกสารหรือเอกสารหลักฐานที่ต้องยื่นเพิ่มเติม โดยผู้ยื่นคำขอจะต้องดำเนินการแก้ไขและ /หรือยื่น เอกสารเพิ่มเติ มภายในระยะเวลาที่กำหนดในบันทึกดังกล่าว มิเช่นนั้นจะถือว่าผู้ยื่นคำขอละทิ้งคำขอ โดยเจ้าหน้าที่และผู้ยื่นคำขอหรือผู้ได้รับมอบอำนาจจะลงนามบันทึกดังกล่าว และจะมอบสำเนาบันทึกความ พร่องดังกล่าวให้ผู้ยื่นคำขอหรือผู้ได้รับมอบอำนาจไว้เป็นหลักฐาน

#### ช่องทางการให้บริการ

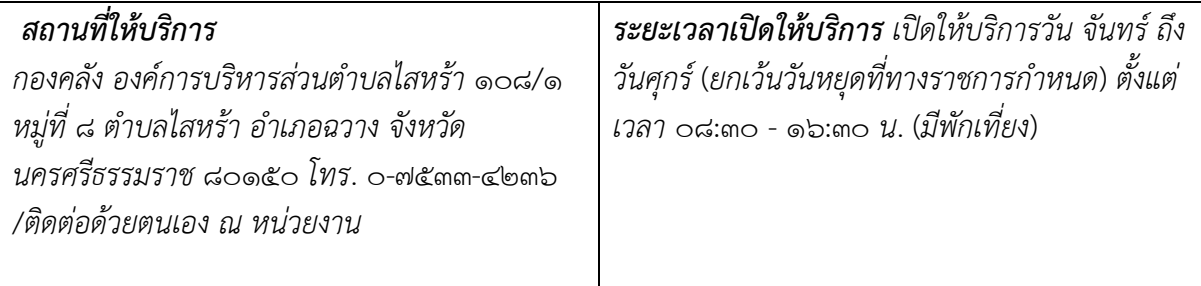

# ขั้นตอน ระยะเวลา และส่วนงานที่รับผิดชอบ ระยะเวลาในการดำเนินการรวม : ๖๐ นาที

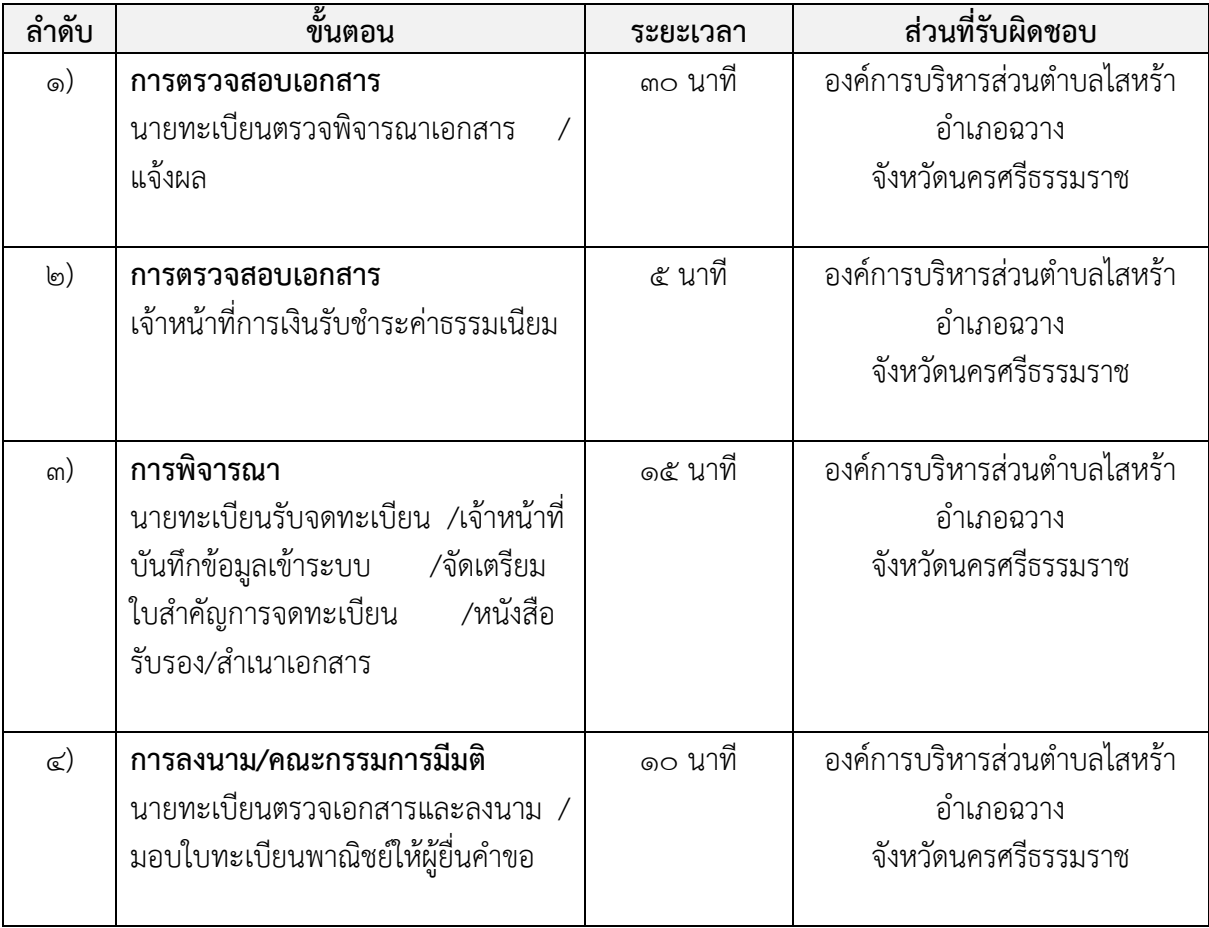

# รายการเอกสาร หลักฐานประกอบ

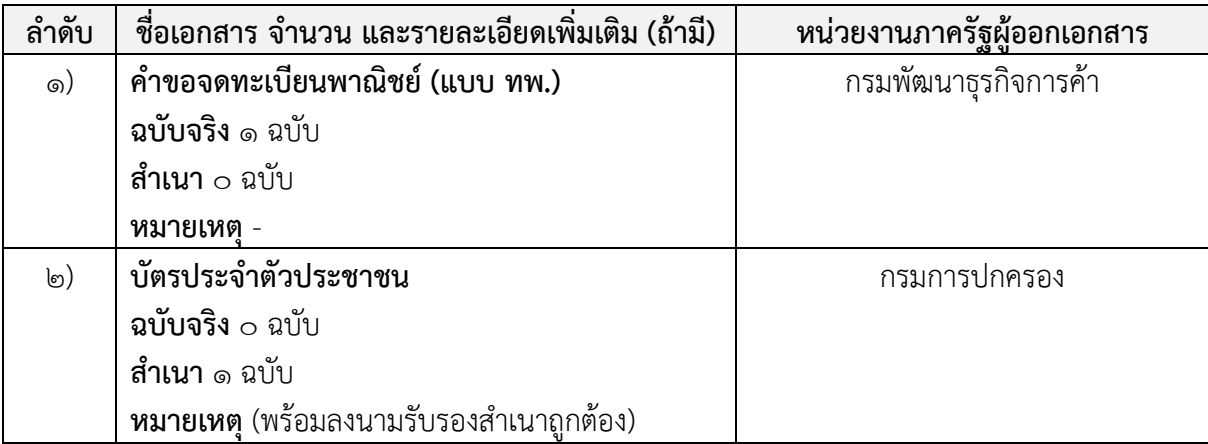

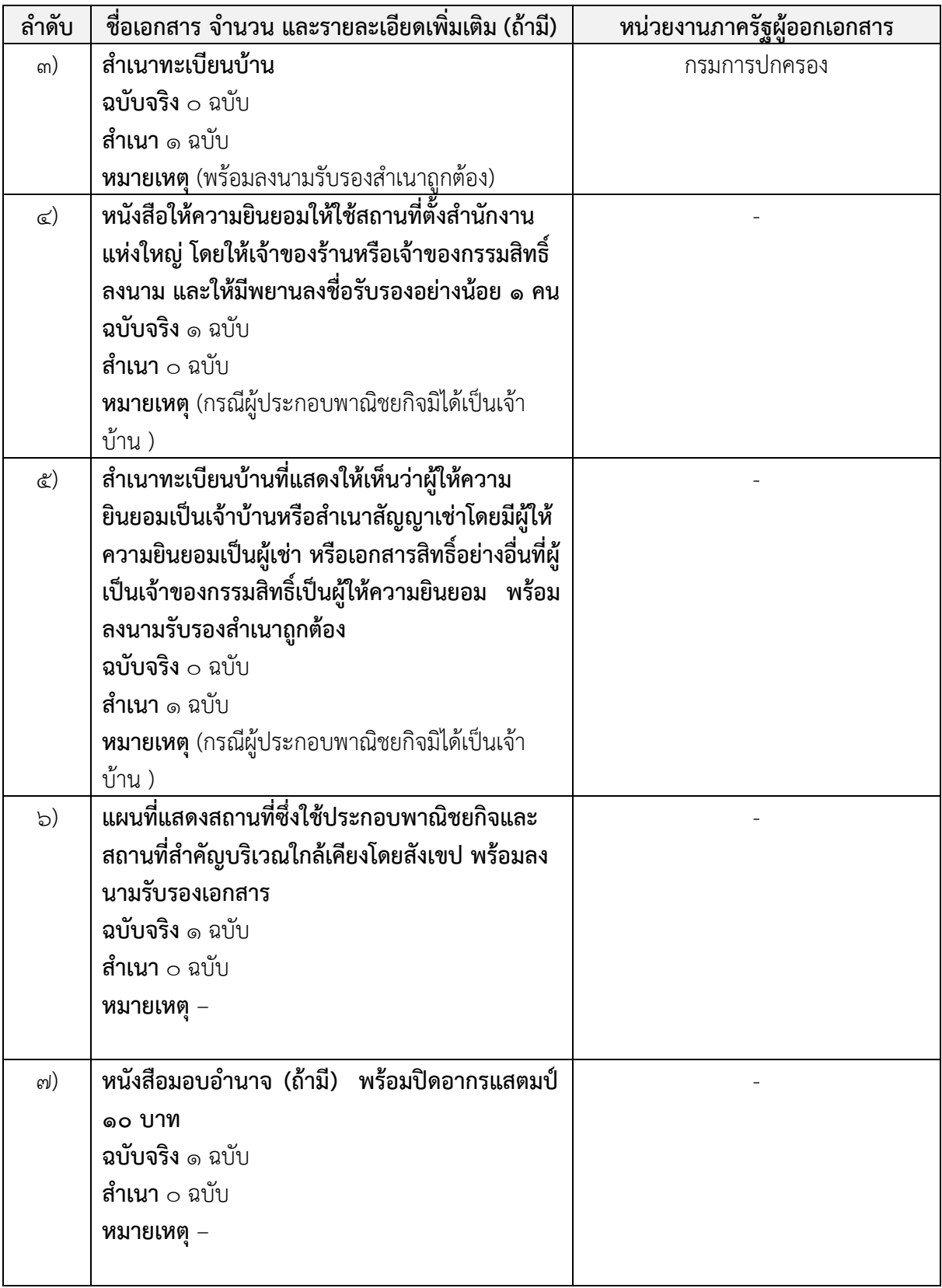

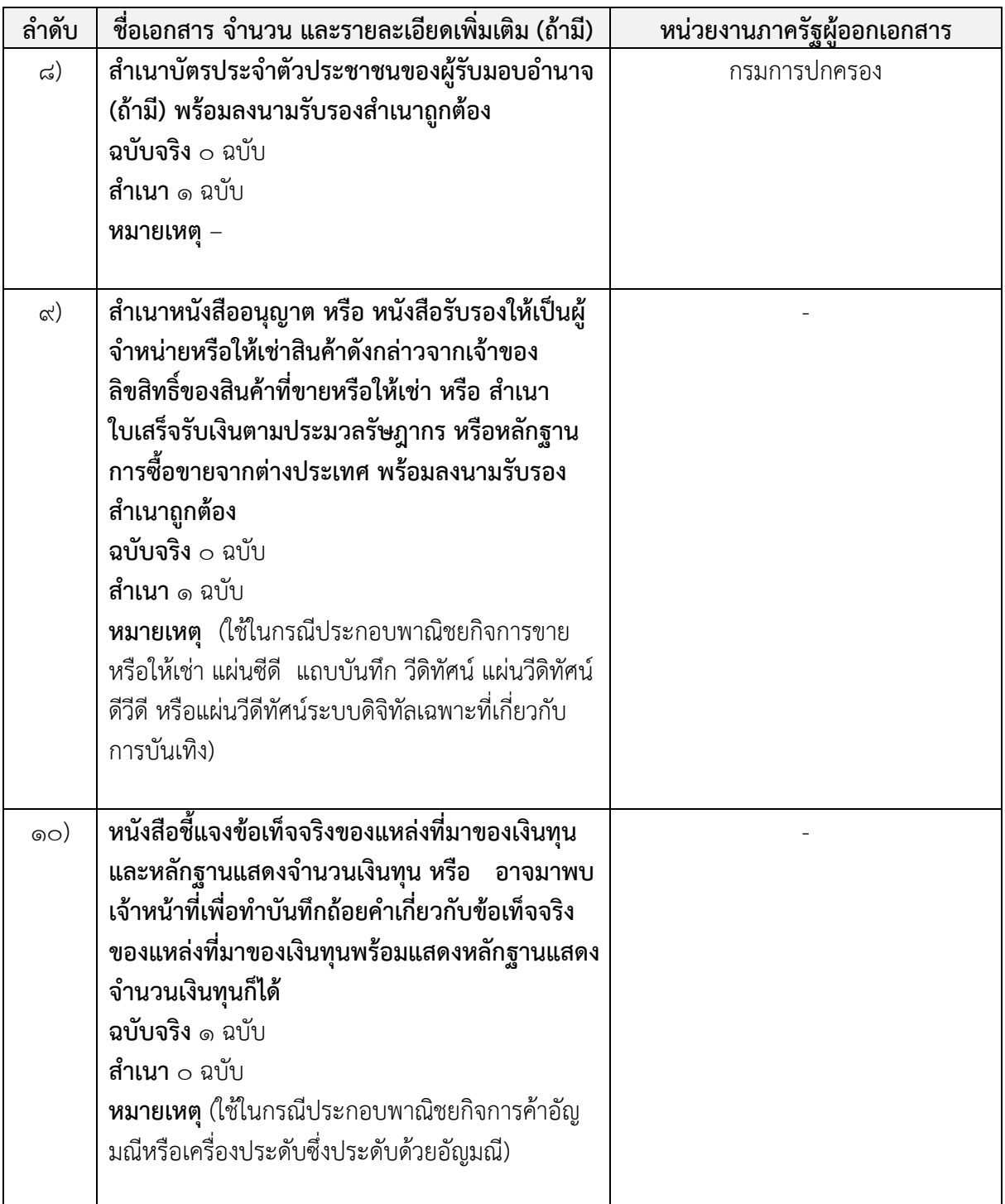

### ค่าธรรมเนียม

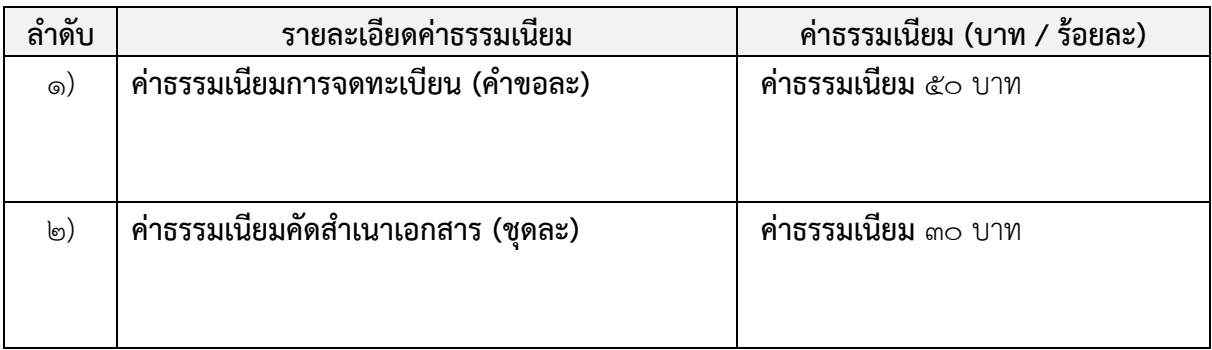

# ช่องทางการร้องเรียน แนะนำบริการ

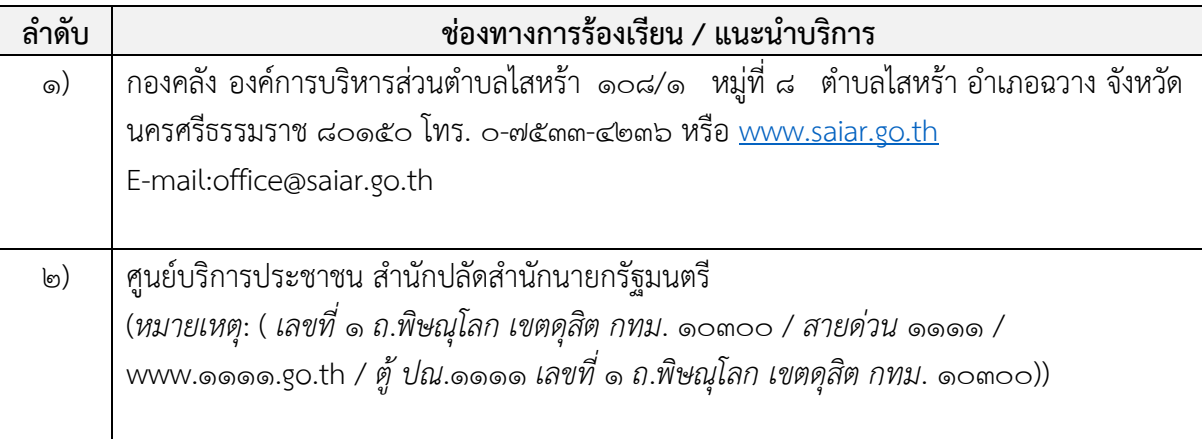

# แบบฟอร์ม ตัวอย่างและคู่มือการกรอก

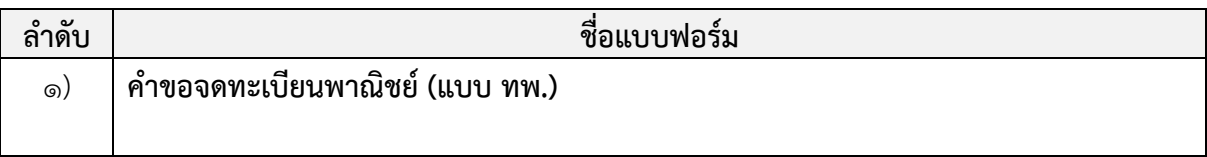

#### หมายเหตุ

#### **ขอ้ มลู สำ หรบั เจ้ำหน้ำที่**

ชื่**อกระบวนงาน:** การจดทะเบียนพาณิชย์ (ตั้งใหม่) ตาม พ.ร.บ.ทะเบียนพาณิชย์ พ.ศ.๒๔๙๙ กรณีผู้ขอจดทะเบียนเป็นบุคคลธรรมดา หน่วยงานกลางเจ้าของกระบวนงาน: กรมพัฒนาธุรกิจการค้า ประเภทของงานบริการ: กระบวนงานบริการที่ให้บริการในส่วนภูมิภาคและส่วนท้องถิ่น (กระบวนงานบริการที่เบ็ดเสร็จในหน่วยเดียว) หมวดหมู่ของงานบริการ: จดทะเบียน

ึกฎหมายที่ให้อำนาจการอนุญาต หรือที่เกี่ยวข้อง:

๑)กฎกระทรวงพาณิชย์ ฉบับที่ ๓ (พ.ศ. ๒๕๔๐) ออกตามความในพระราชบัญญัติทะเบียนพาณิชย์ พ.ศ. ๒๔๙๙

๒)พ.ร.ฎ. กำหนดกิจการเป็นพาณิชยกิจ พ.ศ. ๒๕๔๖

๓)ประกาศกระทรวงพาณิชย์ ฉบับที่ ๘๓ (พ.ศ. ๒๕๑๕) เรื่อง กำหนดพาณิชยกิจที่ไม่อยู่ภายใต้บังคับของ กฎหมายว่าด้วยทะเบียนพาณิชย์

๔)ประกาศกระทรวงพาณิชย์ ฉบับที่ ๙๓ (พ.ศ. ๒๕๒๐) เรื่อง กำหนดพาณิชยกิจที่ไม่อยู่ภายใต้บังคับแห่ง พระราชบัญญัติทะเบียนพาณิชย์ พ.ศ. ๒๔๙๙

๕)ประกาศกระทรวงพาณิชย์ เรื่อง ให้ผู้ประกอบพาณิชยกิจต้องจดทะเบียนพาณิชย์ (ฉบับที่ ๑๑) พ.ศ.๒๕๕๓

๖)ประกาศกระทรวงพาณิชย์ เรื่อง แต่งตั้งพนักงานเจ้าหน้าที่และนายทะเบียนพาณิชย์ (ฉบับที่ ๘) พ.ศ.๒๕๕๒

๗)ประกาศกระทรวงพาณิชย์ เรื่อง การตั้งสำนักงานทะเบียนพาณิชย์แต่งตั้งพนักงานเจ้าหน้าที่และนายทะเบียน พาณิชย์ (ฉบับที่ ๙) พ.ศ. ๒๕๕๒ และ (ฉบับที่ ๑๐) พ.ศ.๒๕๕๓

8)ประกาศกรมพัฒนาธุรกิจการค้า เรื่อง ก าหนดแบบพิมพ์เพื่อใช้ในการให้บริการข้อมูลทะเบียนพาณิชย์  $W.H.$  beer

๙)คำสั่งสำนักงานกลางทะเบียนพาณิชย์ ที่ ๑/๒๕๕๓ เรื่อง หลักเกณฑ์และวิธีการกำหนดเลขทะเบียนพาณิชย์ และเลขคำขอจดทะเบียนพาณิชย์

๑๐)พ.ร.บ. ทะเบียนพาณิชย์ พ.ศ.๒๔๙๙

๑๑)ประกาศกรมพัฒนาธุรกิจการค้า เรื่อง กำหนดแบบพิมพ์ พ.ศ. ๒๕๔๙ ระดับผลกระทบ: บริการทั่วไป พื้นที่ให้บริการ: ท้องถิ่น ึกฎหมายข้อบังคับ/ข้อตกลงที่กำหนดระยะเวลา: ไม่มี ระยะเวลาที่กำหนดตามกฎหมาย / ข้อกำหนด ฯลฯ: ๖๐ นาที ชื่ออ้างอิงของคู่มือประชาชน: การจดทะเบียนพาณิชย์ (ตั้งใหม่) ตาม พ.ร.บ.ทะเบียนพาณิชย์ พ.ศ.2499 กรณีผู้ขอจดทะเบียนเป็นบุคคลธรรมดา ้องค์การบริหารส่วนตำบลไสหร้า อำเภอฉวาง จังหวัดนครศรีธรรมราช

> เอกสารฉบับนี้ดาวน์โหลดจากเว็บไซต์ระบบสารสนเทศศูนย์กลางข้อมูลคู่มือสำหรับประชาชน Backend.info.go.th วันที่เผยแพร่คู่มือ: -